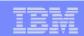

# Modeling: Take Back Control – Integrating and Automating Your Core Business Processes

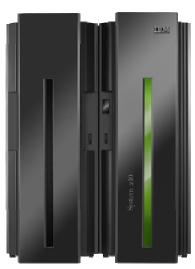

**IBM Software Group** 

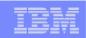

# BPM from IBM Empowers You To Embrace Change and Continuously Optimize Your Business

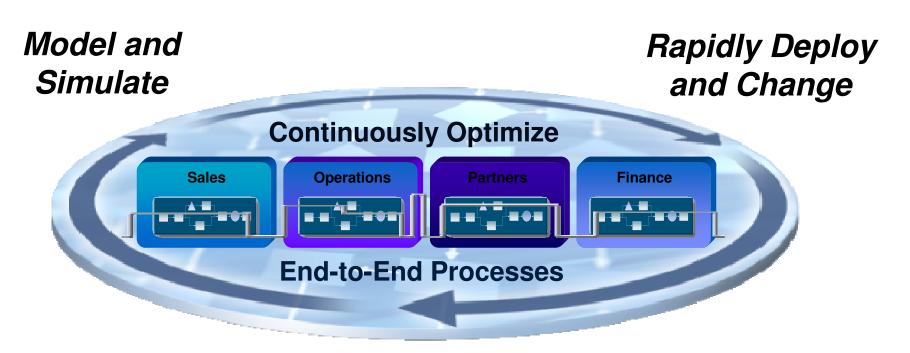

Monitor, Predict and Act

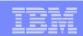

#### Three Critical Success Factors

#### **Manage Change**

by modeling and analyzing existing or new processes.

Design

e.g. Reduce the inherent time and cost of processes

#### **Respond Quickly**

with processes based on a flexible infrastructure.

**Automate** 

e.g. Move compliant processes into production fast

#### **Enhance Efficiency**

by analyzing activity to ensure processes meet objectives.

Optimize

e.g. View and understand real time business facts for rapid decision making

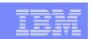

## Why Model Your Business Processes

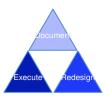

#### Modeling For Compliance/Documentation

- Document processes for use by a business to understand the business process
- Customers use output for training, collaboration, documentation requirements for compliance regulations (Sarbanes-Oxley and Basel II)
- Linkage to real-time monitoring provides a feedback mechanism for reporting requirements needed for compliance

#### Modeling For Simulation and Redesign

- Document both the current state and future state business process and the comparison to determine Return on Investment (ROI) analysis
- Six Sigma and Process Improvement are common methodologies

#### Modeling For Execution

 Modeler can create artifacts from the business model and make them available in technology development tools to reduce the overall implementation time of new business processes

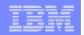

WebSphere Business Modeler

Business Level Modeling And Simulation

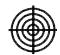

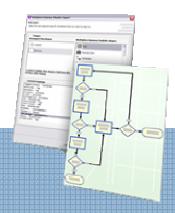

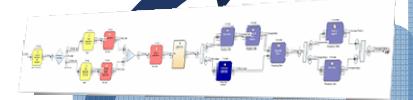

- Leverage existing definitions (e.g., Visio)

**Business User Empowerment** 

- Model processes, business rules, metrics, KPIs, human tasks (e.g., escalation logic)
- Define Forms to be used for process Input/Output
- Support of a true business-driven and iterative development lifecycle through artifact traceability

#### **Process Optimization**

- Optimize all aspects of your business, set KPIs and metrics
- Dynamic analysis to identify process bottlenecks
- Optimize use of scarce resource (e.g., time, people, capital)
- Use real-time data to improve efficiency

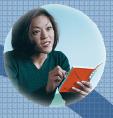

#### Role based

- Business driven collaboration for iterative process design
- Design time collaboration through web publishing
- Traceability improvesBusiness ⇔ IT collaboration

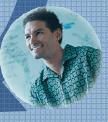

Iterative and continuous improvement

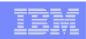

## Best In Class Business Modeling And Simulation

#### Graphically Model Processes

- A business tool for business users
- Model everything you need to design and "sand-box" your business process – Costs, Times. Resources

#### Simulate And Analyze

Simulated execution of the business process with detailed statistical analysis tools

#### Collaborate and Web Publish

- Tools to allow multiple people to work as a team on business process work
- Tools to publish business process work across the business

#### Hand Off To IT

 Export business and data models for use in IT deployment

#### Interoperability with:

- Visio Diagrams
- Lotus Forms
- FileNet P8 BPM
- MS-Word
- Rational Data Architect

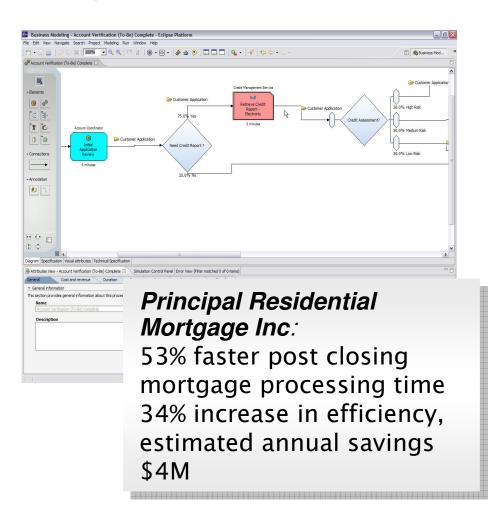

WebSphere Business Modeler

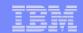

## Modeler Layout

Eclipse 3.2 Framework Standard layout for IBM development tools

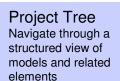

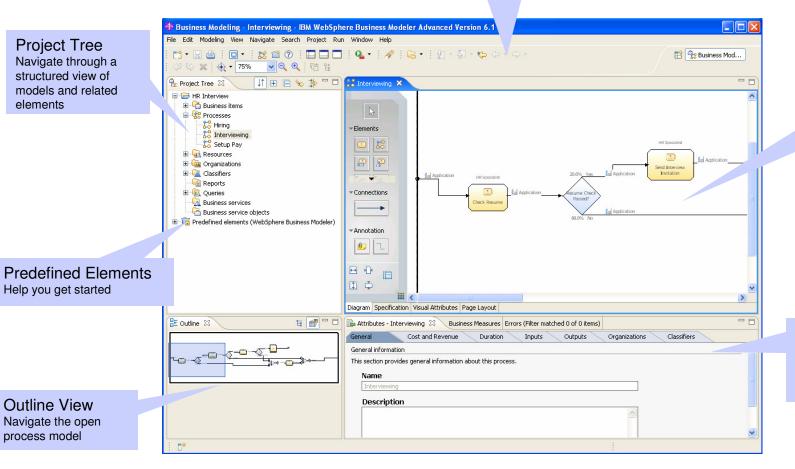

#### Attributes View Access detailed information about the open process model

**Process Editor** 

Compose process

models and edit

other reusable

elements

#### **Outline View** Navigate the open

Help you get started

process model

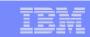

## View the Model in "Three Dimensions"

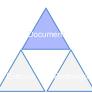

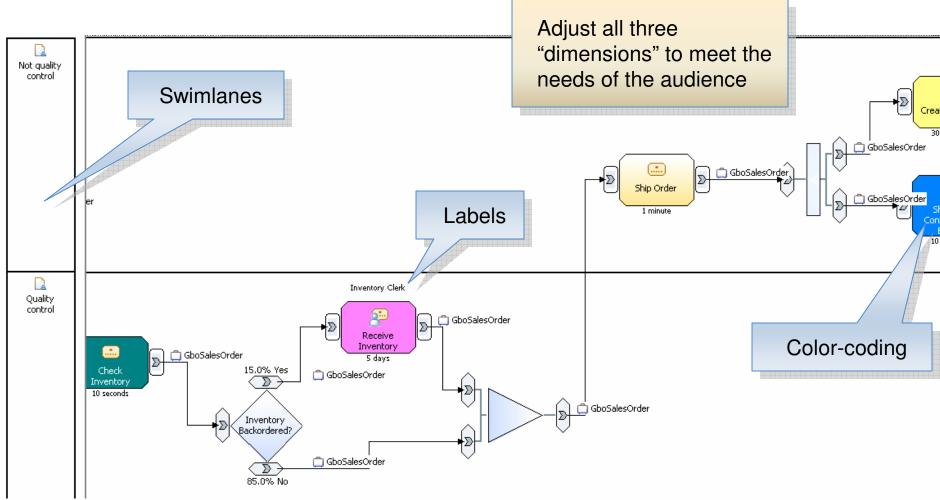

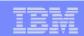

### **Swimlanes**

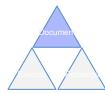

#### Swimlane based on:

- Roles
- Classifier Values
- Organization Units
- Locations
- Individual Resource Definitions
- Bulk Resource Definitions

Identify bottlenecks and complex patterns

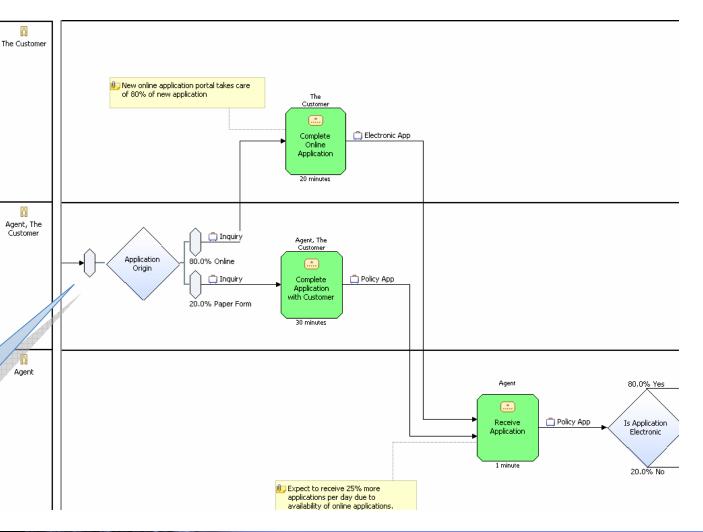

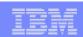

### Labels

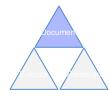

- Place above and/or below process elements
- Choose from many options of information to place in labels
- Associate different labeling specifications with different types of process elements

#### Inventory Clerk

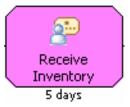

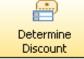

Invoke User-Defined Business Rule Parameters to determine the discount percentage to apply

| Process element            | Top label              | Bottom label           |
|----------------------------|------------------------|------------------------|
| Local task                 | Roles                  | Processing time        |
| Local business rules task  | Roles                  | Processing time        |
| Local human task           | Roles                  | <hide label=""></hide> |
| Global business rules task | Roles                  | <hide label=""></hide> |
| Global human task          | Roles                  | Processing time        |
| Global task                | Roles                  | Processing time        |
| Global service             | <hide label=""></hide> | Processing cost        |
| Global service operation   | <hide label=""></hide> | Processing cost        |
| Local process              | <hide label=""></hide> | <hide label=""></hide> |
| Global process             | <hide label=""></hide> | <hide label=""></hide> |
| Notification broadcaster   | <hide label=""></hide> | Description            |
| Notification receiver      | <hide label=""></hide> | <hide label=""></hide> |
| Observer                   | <hide label=""></hide> | <hide label=""></hide> |
| Timer                      | <hide label=""></hide> | <hide label=""></hide> |
| Мар                        | <hide label=""></hide> | <hide label=""></hide> |
| While loop                 | <hide label=""></hide> | <hide label=""></hide> |
| Do-while loop              | <hide label=""></hide> | <hide label=""></hide> |
| For loop                   | <hide label=""></hide> | <hide label=""></hide> |
| Local repository           | <hide label=""></hide> | <hide label=""></hide> |
| Global repository          | <hide label=""></hide> | <hide label=""></hide> |

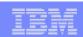

## Color-coding

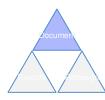

#### Color Code based on:

- Roles
- Classifier Values
- Organization Units
- Locations
- Individual Resource Definitions
- Bulk Resource Definitions

- Color process activities
- Use color schemes to call out specific issues or concepts, expose process variability

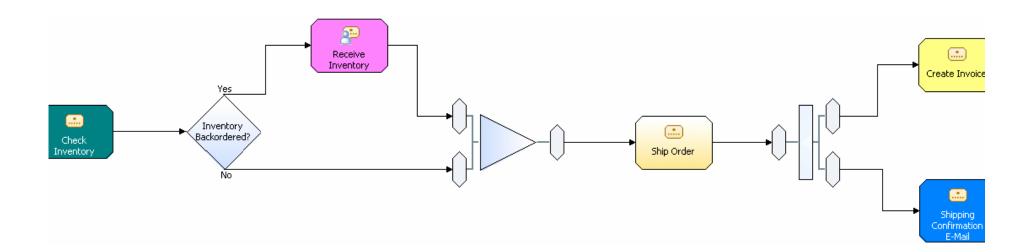

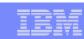

#### **Build Process Hierarchies**

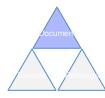

- Decompose processes into manageable sets of closely related activities
- Identify re-usable sections of process flow

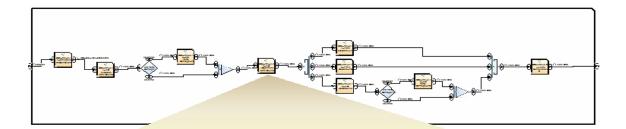

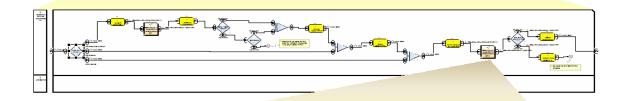

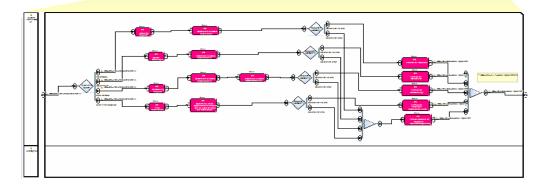

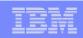

## Business Process Definitions based on Open Standards

- BPEL compliant business process engine
  - Based on V2.0 specification
- Simple drag-n-drop Process Editor
  - Operations / Parameters
  - Service implementation details stay hidden
- Transactions / Compensation
- Event handling

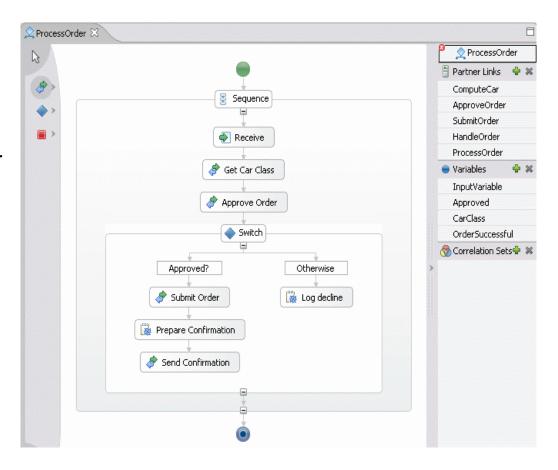

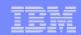

#### Roles and Resources

- Resources represent people, equipment, or materials
  - Bulk and individual resources available
- Roles are job functions, many resources may be used to fulfill a role
- Assign complex cost and scheduling parameters
- Accurate role and resource requirements are critical for detailed simulation and analysis

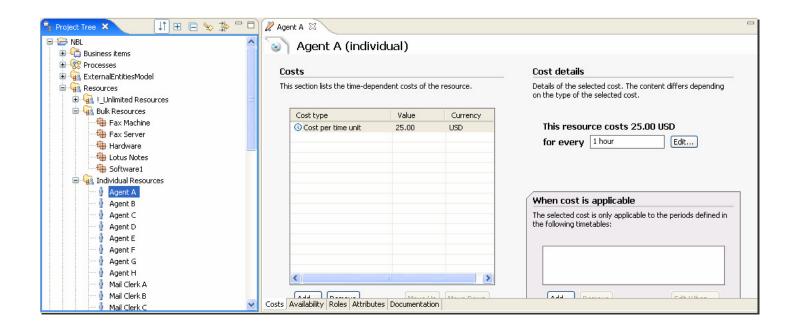

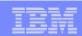

## Human Tasks as Service Components

Rapidly define interfaces for human tasks as you model

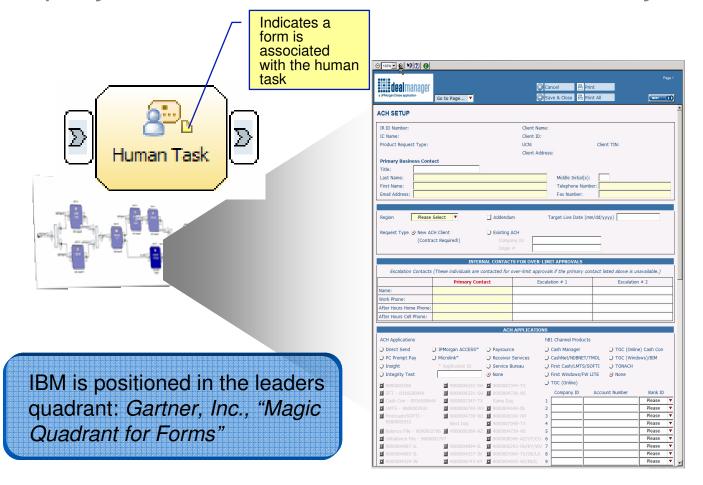

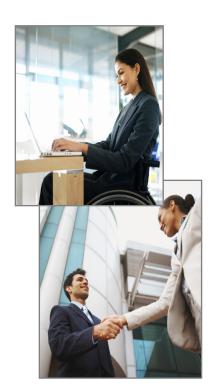

Lotus Forms embedded in WebSphere Business Modeler

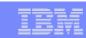

#### **Process Simulation**

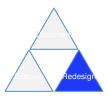

- Based on metrics provided by subject matter experts
- Powerful simulation engine allows for detailed, statistically relevant investigations
- Specify input volumes, time constraints
- Visualize simulated behavior
- Improve understanding of process behavior

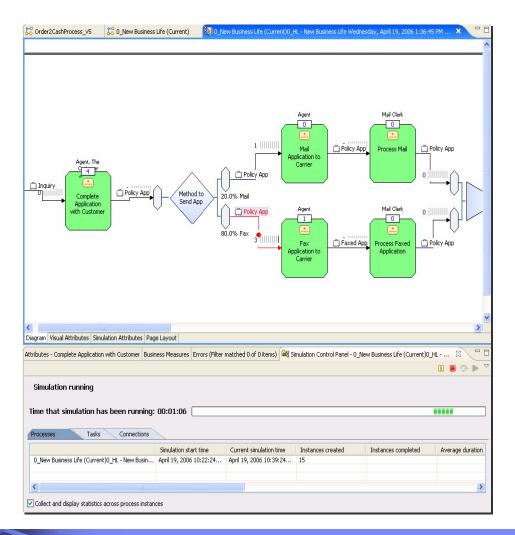

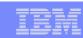

## **Process Analysis**

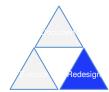

Future State - Times & Costs

- Analyze simulation results or static process models Identify root cause of problems in current state processes Perform what-if analysis and calculate ROI on potential future states Holistic business view of processes, including costs, cycle time, etc. Investigate various utilization patterns for people and other resources

|                                              |                                                                       |                                                                       |                                                  | C | Case Analysis with Unlimited Resource          |                                         |                 |                 |                                                               | Case Analysis with Unlimited Resource |                                         |                 |  |
|----------------------------------------------|-----------------------------------------------------------------------|-----------------------------------------------------------------------|--------------------------------------------------|---|------------------------------------------------|-----------------------------------------|-----------------|-----------------|---------------------------------------------------------------|---------------------------------------|-----------------------------------------|-----------------|--|
| Activity Name                                | Average Elapsed Duration                                              | Average Delay Duration                                                | Average Throughput                               | ì | Probability                                    | Average<br>Process<br>Time<br>(min:sec) | Average<br>Cost | Case            | Case Description                                              | Probability                           | Average<br>Process<br>Time<br>(min:sec) | Average<br>Cost |  |
| 0 HL - New Business Life                     | 23 hours 30 minutes 13.75 seconds                                     | 1 day 6 hours 16,875 seconds                                          | 0.04 work item / hour                            | 1 | 32.91%                                         | 10:11                                   | \$5.40          | 1               | Paper & Mail, Complex                                         | 35.57%                                | 8:16                                    | \$4.38          |  |
| Assemble Policy                              | 5 hours 4 minutes 13.5 seconds                                        | 4 hours 59 minutes 13.5 seconds                                       | 0.20 work item / hour                            | 1 | 32.10%                                         | 3:11                                    | \$1.67          | 2               | Paper & Mail, Simple                                          | 33.03%                                | 1:51                                    | \$0.96          |  |
| Complete Application with Customer           | 8 minutes 23,625 seconds                                              | 7 minutes 23,625 seconds                                              | 7.15 work items / hour                           | 1 | 15.01%                                         | 14:11                                   | \$7.58          | 3               | Printed Phone Calls (Complex)                                 | 13.51%                                | 7:51                                    | \$4.16          |  |
| Fax Application to Carrier                   | 3 minutes 36.27 seconds                                               | 1 minute 36.27 seconds                                                | 16.65 work items / hour                          | 1 | 5.20%                                          | 3:21                                    | \$1.77          | 4               | Paper & Mail, Work not Complete, Simple                       | 4.50%                                 | 1:54                                    | \$0.96          |  |
| File Poliy                                   | 6 hours 50 minutes 47.625 seconds                                     | 6 hours 47 minutes 47.625 seconds                                     | 0.15 work item / hour                            |   | 5.20%                                          | 11:11                                   | \$5.93          | 5               | Email, Complex                                                | 3.93%                                 | 8:16                                    | \$4.38          |  |
| Fork                                         | 0 seconds                                                             | 0 seconds                                                             | undefined                                        |   | 4.85%                                          | 4:11                                    | \$2.20          | 6               | Email, Simple                                                 | 4.85%                                 | 1:51                                    | \$0.96          |  |
| Fork:2                                       | 0 seconds                                                             | 0 seconds                                                             | undefined                                        |   | 3.58%                                          | 10:21                                   | \$5.50          | 7               | Paper & Mail, Work not Complete, Comple                       | x 3.70%                               | 8:19                                    | \$4.38          |  |
| Join                                         | 0 seconds                                                             | 0 seconds                                                             | undefined                                        |   | 0.81%                                          | 1121                                    | \$6.03          | 8               | Email, Work not Complete, Complex                             | 0.69%                                 | 8:19                                    | \$4.38          |  |
| Mail Application to Carrier                  | 3 minutes 54.666 seconds                                              | 54.666 seconds                                                        | 15.34 work items / hour                          |   | 0.35%                                          | 4:21                                    | \$2.30          | 9               | Email. Work not Complete. Simple                              | 0.23%                                 | 1:54                                    | \$0.96          |  |
| Mail to Agent<br>Merge<br>Method to Send App | 6 hours 49 minutes 4.875 seconds<br>0 seconds<br>0 seconds            | 6 hours 47 minutes 4.875 seconds<br>0 seconds<br>0 seconds            | 0.15 work it in / hour undefined undefined       |   | Simulation Results – Weighted Average Analysis |                                         |                 |                 |                                                               |                                       |                                         |                 |  |
| Photocopy Application                        | 5 minutes 39.75 seconds                                               | 3 minutes 39.75 seconds                                               | 10.60 work items / hour                          |   | Current Process Results                        |                                         |                 |                 |                                                               |                                       | Future Process Results                  |                 |  |
| Pickup & Sort Policies Print Policy          | 9 hours 39 minutes 58.875 seconds<br>1 hour 15 minutes 29.925 seconds | 9 hours 34 minutes 58.875 seconds<br>1 hour 14 minutes 29.925 seconds | 0.10 work item / hour<br>0.79 work item / hour   |   |                                                |                                         |                 | Average<br>Cost |                                                               | sources Items                         | Elapse                                  | d Averag        |  |
| Process Faxed Application                    | 14 minutes 28.15 seconds                                              | 12 minutes 28.15 seconds                                              | 4.15 work items / hour                           |   | Unlimited<br>Resources                         | 7.55                                    | 7.58            | \$4.20          |                                                               | imited 10:                            | 95 5:28                                 | \$2.89          |  |
| Process Mail<br>Route Application            | 15 minutes 24 seconds<br>13 minutes 2,25 seconds                      | 10 minutes 24 seconds<br>12 minutes 2,25 seconds                      | 3.90 work items / hour<br>4.60 work items / hour |   | Current<br>Resources                           | 3.41                                    | 17.33           | \$4.02          | Cu<br>Re                                                      | rent .8                               | 0 1:15:19                               | 9 \$2.59        |  |
| Underwrite                                   | 1 second                                                              | 0 seconds                                                             | 3,600.00 work items / hour                       |   |                                                |                                         |                 |                 | Re-allocating resources balance<br>costs with productivity Ba | anced 2.4                             | 15 24:28                                | \$2.75          |  |

Current State - Times & Costs

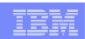

#### **Business Measures Definition**

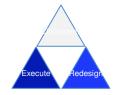

- Business users identify their Key Performance Indicators and other business measures, relate them to the process or individual process activities Information on what is to be measured is defined in Modeler, details on how to perform the measurements are defined in the Monitor Development Toolkit (plug-in to WID or
  - Modeler exports a skeleton Monitor Model (.mm) file

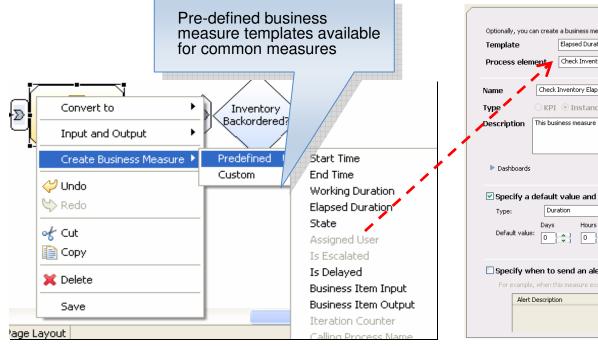

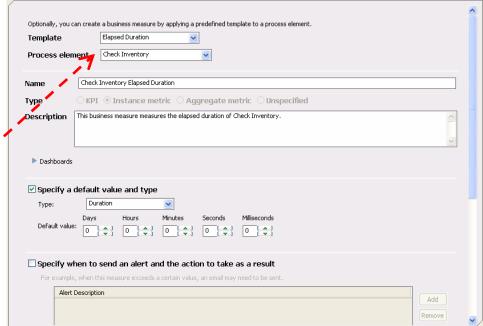

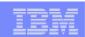

#### **Technical Attributes View**

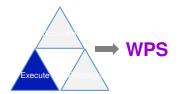

- Add technical details to processes just before exporting process definition to WebSphere Integration Developer
  - Provide information on BPEL and WSDL Names, Namespaces, Descriptions, Port Types, etc.
  - Select Long- or Short-Running process implementations.
  - Choose between Request/Response or One-Way operations.
  - Allow Decisions to be represented in BPEL as Switch activities if desired.
  - Define SCA Implementation Types, Names, Descriptions, etc.

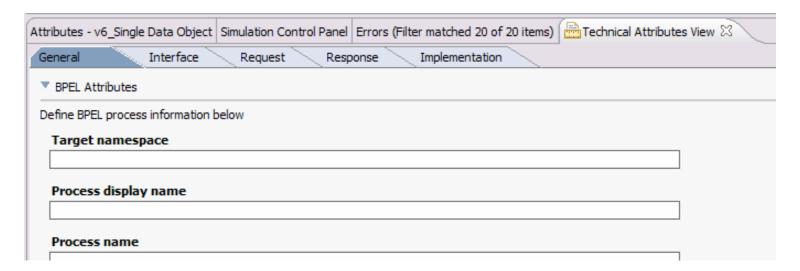

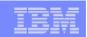

## Bridging the Chasm Between Business and IT

WebSphere Integration Developer and Modeler Tools Enable Business Driven

Development

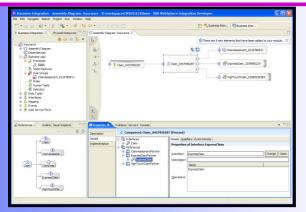

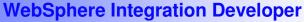

- Implementing Business
  Models and Metrics
- Implementing activities as software components from a model
- Continually refine application performance through runtime monitoring

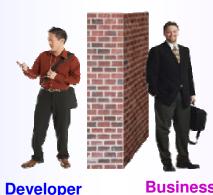

Business User

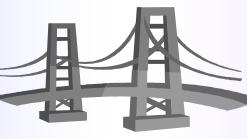

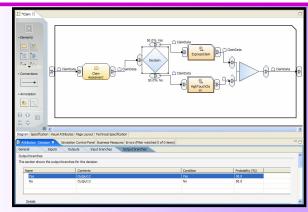

#### **WebSphere Business Modeler**

- Defining Business Models and Metrics
- Orchestrating activities within a business process
- Continually refine Business Processes through runtime monitoring

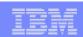

## Simplified Integration – Tooling That's Easy To Learn And Use

- Simplified hand-offs between business and IT that let developers get started quickly
- Easy to use tools that minimize skill requirements
  - Role-based tooling on Eclipse standard
  - Integrated tooling for all aspects of process design leveraging BPEL, human workflow, business rules, etc.
- Streamlined development with the reuse of existing resources
- Dynamic process assembly

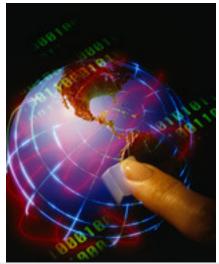

"Our development cost data proves that on each successive project the cost per interface dropped. It was because of the reuse"

- Lead Architect

Dow Chemical

WebSphere Integration Developer

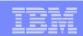

## What is WebSphere Integration Developer?

- An <u>integrated development environment</u> for building applications based on service-oriented architecture (<u>SOA</u>).
- It is the authoring tool for WebSphere Process Server and WebSphere ESB v6.1
   WebSphere software

  WebSphere software
- WID is built on top of IBM <u>Rational Application Developer</u> and <u>Eclipse</u>
   Rational software

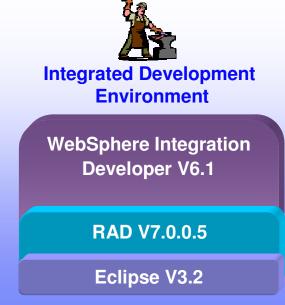

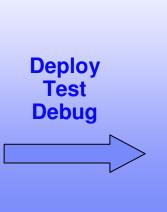

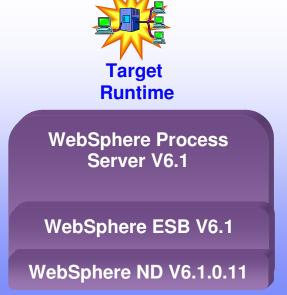

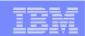

## Value of WID for LOB and IT - Overview

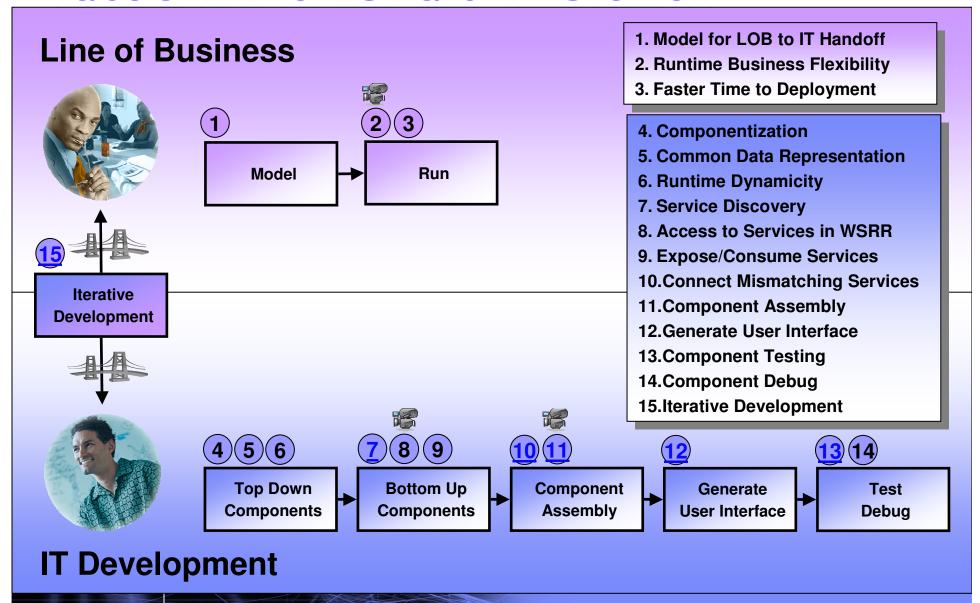

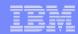

## BPM Enabled by SOA Capabilities

WebSphere Integration Developer
One tool, One set of skills: SOA End to End Business Integration

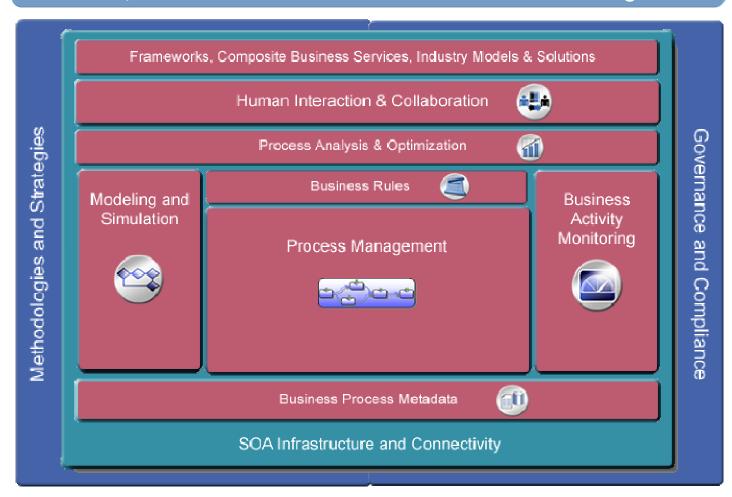

\*\*\*\*\*\*\*\*\*\*\*

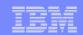

## WebSphere Integration Developer – Key Features

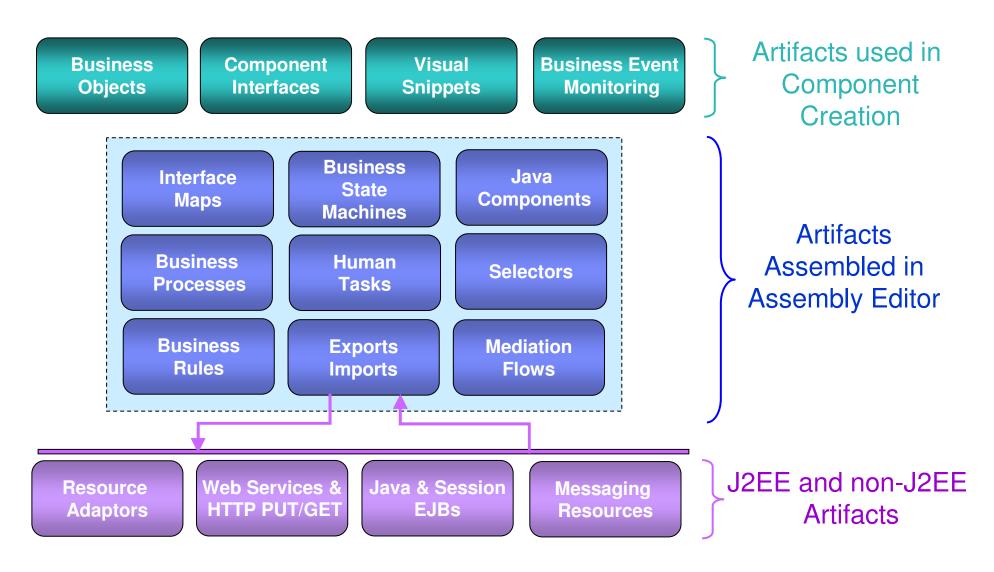

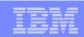

## WebSphere Process Server Programming Model

- Service Components are assembled into Modules
- Reusable assets reside in Libraries
- Imports make external SCA Interfaces and non-SCA artifacts visible inside a Module
- Exports make internal (to the Module)
   Interfaces visible outside the Module
- Service Components use Business Objects for data
- Integration Solution is a collections of Modules and Libraries

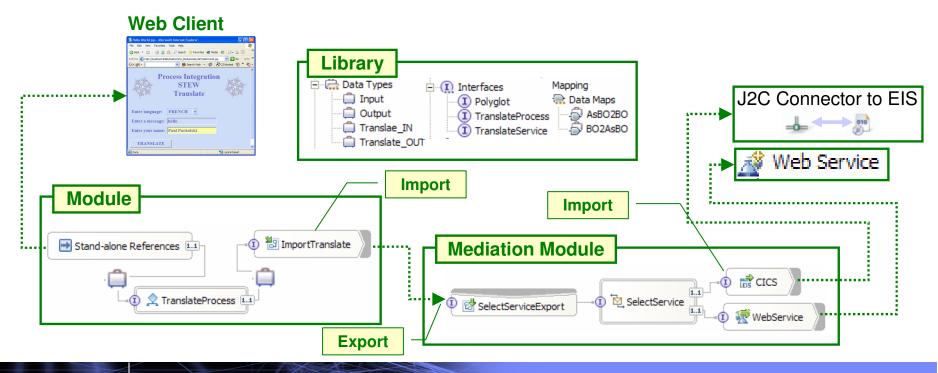

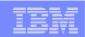

## Simple deployment of processes without coding

With SOA, leverage existing assets and achieve greater flexibility

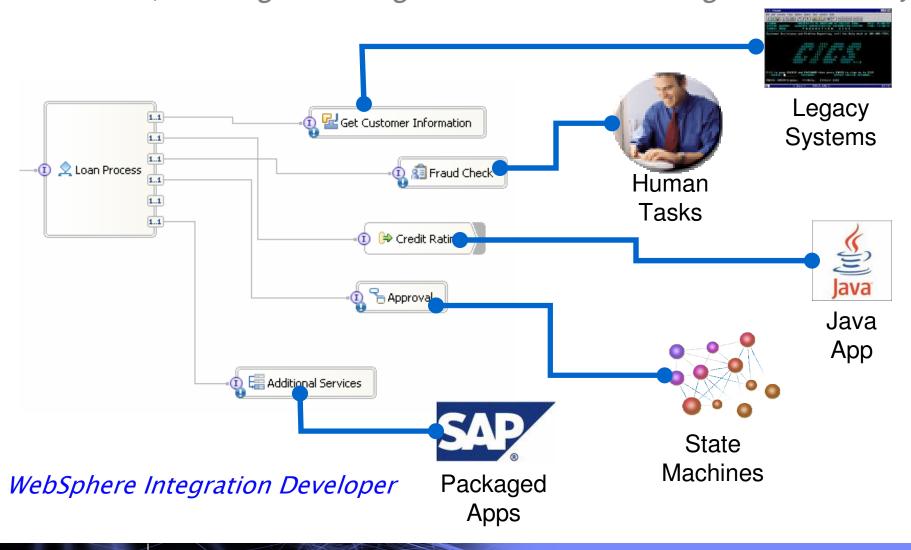

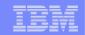

Bottom-up Development: J2C, Registries, Legacy

**Adapters** 

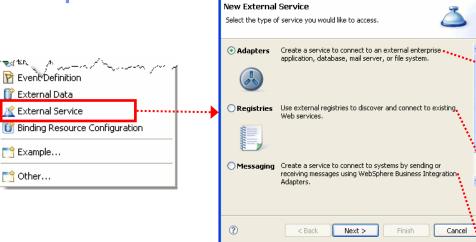

External Service

- J2C Adapters
  - Enterprise Service Discovery Wizard creates J2C imports and Exports to connect via J2C Adapters
- Registries
  - UDDI and WSRR
- Messaging Agents
  - Legacy (messaging based) adapters

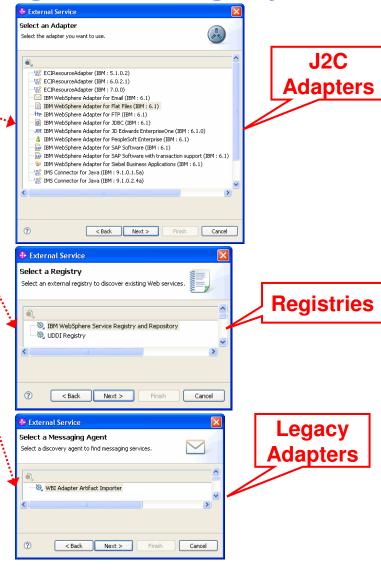

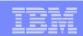

## **Top-Down Development**

- A Choice of several implementation types:
  - Process Component
  - State Machine
  - Business Rule
  - Human Task
  - Java
  - Web Services Fabric (if WSF toolkit is installed)
- A choice of several invocation bindings
  - Web Services
  - Messaging
    - MQ, JMS, MQ-JMS, Generic-JMS
  - HTTP
  - SCA
    - Used for WID component to WID component interactions

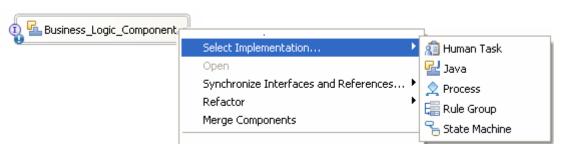

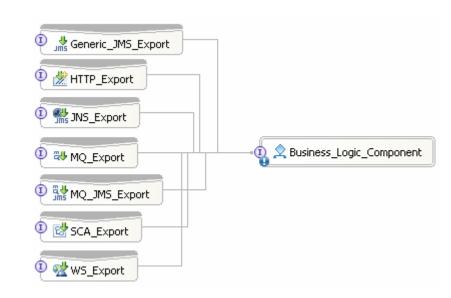

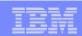

## **Component Assembly**

#### Add Exports

- For inbound J2C or Messaging
- To expose Components outside of a Module

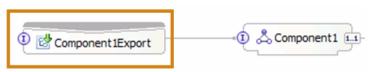

- Add Imports
  - Web Services
  - J2C Adapters
  - To access Components in external Modules

#### Wire Components

- Use Wire to Existing (automatically connects matching References to Interfaces)
- Wire manually

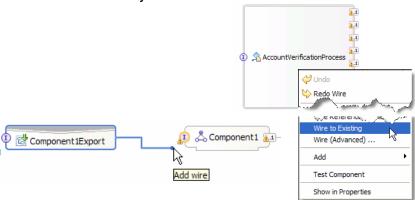

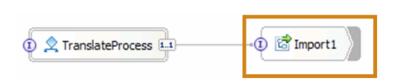

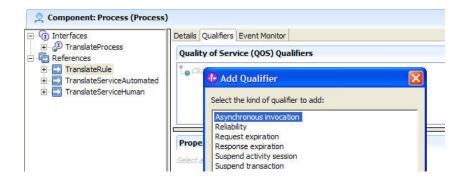

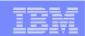

## Dynamicity with Business Rules

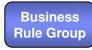

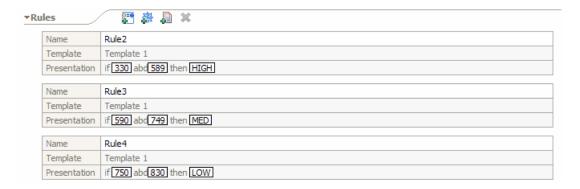

- Programmer defines rules from templates
- This exposes the rule parameters to Business Rules Manager

## Tools WebSphere Integration Developer

## Runtime WebSphere Process Server

- Using Business Rules Manager, the Business Analyst changes rules at runtime
- No need to restart the application
- Users are authenticated using standard WAS authentication / security
- Changes may be exported back to WID

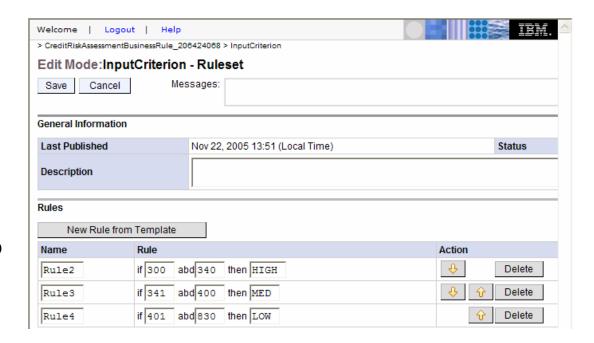

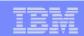

## Test and Debug - Deploy

WHICH THE

- Modules and the associated files are called "Projects"
  - In fact "Projects" are implemented as EARs

- Add all "Projects" associated with the Integration Solution to an instance of the WPS v6.1 server
  - This action will also start the server and publish all EARs

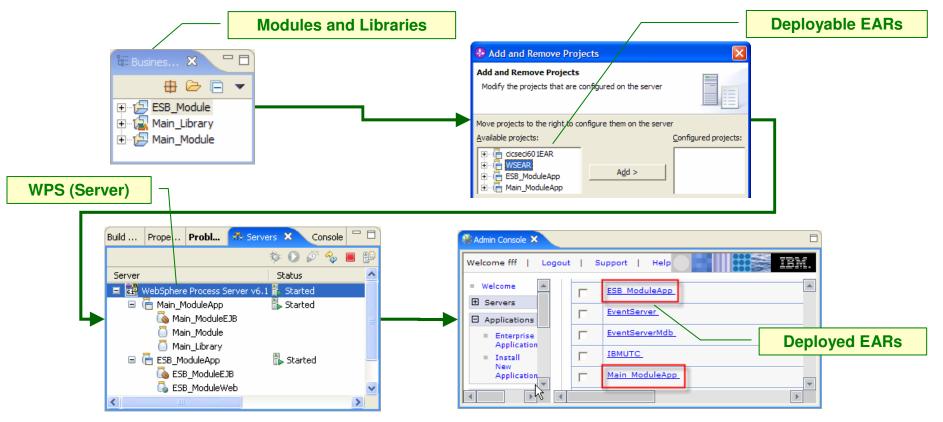

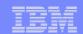

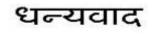

Hindi

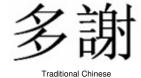

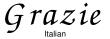

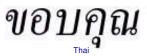

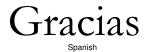

WHY THE

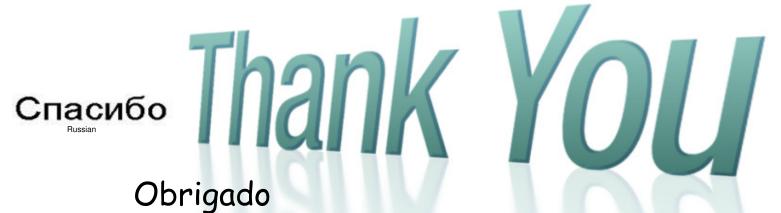

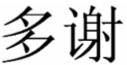

Simplified Chinese

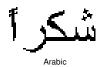

Danke

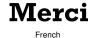

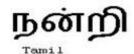

Brazilian Portuguese

ありがとうございました

감사합니다

Japanese